# **Docs Español GIT**

<http://git-scm.com/book/es/>

## **Ayuda Memoria**

echo "# This is my README" >> README.md git add README.md git commit -m "First commit. Adding a README." git push -u origin master

#### **Crear Rama**

git checkout -b your\_branch

git push -u <remote-name> <branch-name>

git checkout – <file>…" to discard changes in working directory)

#### **untrack - ignorar cambios en archivo**

git update-index --assume-unchanged ruta/archivo

### **Eliminar Archivo del Repositorio**

git rm --cached <file>

### **track - volver a considerar cambios en el archivo**

git update-index --no-assume-unchanged ruta/archivo

#### **Ver listado de commits**

git log

se puede usar –pretty=oneline para una sola linea

#### **Recuperar un archivo de un commit**

git show hash-commit:ruta/al/archivo > ruta/archivo.bak

#### **Revertir un commit**

git revert hash-commit

#### **Volver a versiones anteriores**

git reset --hard hash-commit git pull

#### **Ver que cambio en los commits**

git whatchanged hash-commit

para filtrar entre commits ..hash-commit-anterior

From: <http://wiki.codenova.cl/>- **Base de Conocimientos**

Permanent link: **<http://wiki.codenova.cl/git>**

Last update: **2014/03/22 16:14**

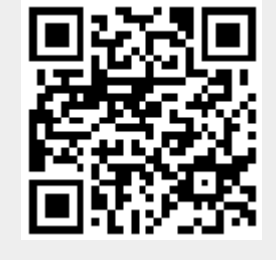